### Features, Features and More Features

Sign up! It takes less than 10 seconds. And it's FREE.

Sign Up Now!

# Building a website has never been easier

Building a website on Weebly is unlike anything you've ever experienced. Our drag & drop website builder makes it dead simple to create a powerful, professional website without any technical skills required. Over 6 million people and small businesses have joined Weebly to build their online presence.

Content elements (like text, photos, maps, and videos) are added to your website by simply dragging & dropping them into place. Text is edited just like in a word processor. Building your website is done in real time, right from within your web browser. There's absolutely nothing to install and no upgrades to worry about.

Check out our quick demo video to see why you'll love Weebly:

http://www.youtube.com/watch?feature=player\_embedded&v=Z6iqV xaALas

#### 100+ Professional Themes

Weebly offers over 100 professionally designed themes to choose from when deciding on the look for your website. Once you've chosen a theme, further customize the design by modifying the fonts, sizes, text colors, and more with our flexible point-and-click design options. If you're familiar with HTML & CSS code, hop into our Advanced Theme Editor for full design flexibility.

Want to freshen up your site with a new look? At any time, simply click to the "Design" tab and select a new theme. The content of your website will automatically adapt to match the styling of the new design.

Here are a few of the many professional, unique themes we have available:

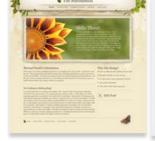

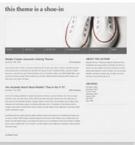

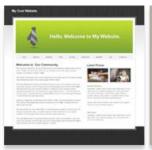

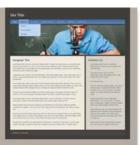

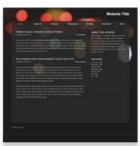

# **Powerful Hosting**

Weebly isn't just the easiest website creation service – we're also a rock solid web host. Every website on Weebly is hosted by our datacenter redundant, cloud based hosting infrastructure. Your website lives in two data center locations across the United States to provide superior uptime, response time, and reliability compared to most any other hosting.

How is this possible? On a traditional web host, your website shares disk space and CPU power with dozens or sometimes hundreds of other customers on a single server. If one of those other customer's websites has a big traffic spike, all websites on that server can slow to a crawl.

With Weebly, your website is served across our entire server infrastructure that powers millions of websites and pageviews per day. If your website is featured on the homepage of CNN.com, it won't cause as much as a hiccup in the performance of your website, or the other websites hosted by Weebly.

Best of all, this level of world-class hosting is included completely free when your website is built with Weebly.

# Fast & Helpful Support

If you have a question, we're here to help. Our extensive Support Center has easy-to-follow, step-by-step tutorials containing screenshots and videos to make sure you're able to quickly find answers to your questions.

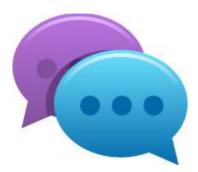

We understand that sometimes you'll need one-on-one, personal assistance too. This is where many companies would leave you hanging, but we're proud to offer fast, email-based support to all of our customers. Our friendly, knowledgeable support team works around the clock to answer your questions, usually within a couple hours!

# **Easy Blogging**

If you've used other blogging services, using Weebly should be quite refreshing! New posts are added to your blog using the same drag & drop interface that makes Weebly easy and fun. It's a breeze to include beautiful photo galleries, videos, audio clips, and other widgets.

You have the flexibility to make the blog your website's homepage, a subpage in the menu, or even include multiple blogs on the same website.

Our blogging engine is fully featured and includes:

- Our easy, drag & drop blog post editor
- Full comment moderation controls
- Time zone and date format options
- Automatic archiving of posts by month
- Read more break
- and plenty more

If you check out our company's blog, you'll see that it is powered by the Weebly blogging engine.

#### **Photo Galleries & Slideshows**

It's easy to show off your photos in beautiful, professional photo galleries and slideshows. You select the photos to include and we'll make them look great with transition effects, automatic resizing, and a wide selection of different display styles

# Video & Audio Players

When you upload video or audio files to Weebly, we automatically convert them for playback directly from your website. This means that your website visitors won't have to download your files and open a separate media player to watch or listen.

# **Easy Form Builder**

Our drag & drop form builder makes it easy for you to collect information from your customers and friends. We have contact forms, RSVP forms, and surveys already pre-built, making it dead simple to gather comments, contact info, and responses from your website visitors. We even have a file drop box element that accepts documents, pictures, or other file uploads from your visitors.

Our form builder is flexible too. Customize a form by dragging and dropping new fields (such as text boxes, dropdown menus, and check boxes) into any configuration you need. When a form entry is submitted by a website visitor, you are emailed the details and the entry is also stored in your site's dashboard for you to review or respond to later.

## Image. Perfect.

We don't mean to brag, but ImagePerfect is a feature that really sets Weebly apart from the crowd. ImagePerfect is our fabulous image editing tool that makes it a breeze to crop, resize, fade, and layer your photos. With one click, you can add stunning photo effects and stylish border designs.

We built ImagePerfect directly into Weebly because we believe image editing should be a seamless part of the website building experience. Why should you be directed to a 3rd party service or need to load Photoshop to make basic edits? Well, now you don't have to!

#### **Detailed Traffic Stats**

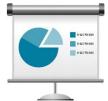

Easily track how many people visited your website, which pages they visited, what search terms they used to find your site, and which websites referred traffic to your site in the statistics tab of your site's dashboard.

Your website statistics are calculated in real-time so you can keep a close eye on your data and traffic patterns. For even deeper insights into your website statistics, you can add Google Analytics tracking code as well.

# **Hosting is on Us**

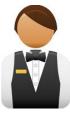

Your domain is the address where people find your website online. You can choose to publish your website to a free sub-domain of Weebly.com, register a new domain, or set up a domain you already own.

If you already own your domain, we'll assist you in pointing it to work with your Weebly website. While many hosts charge a "custom domain mapping" or "domain hosting" fee for this service, we provide it for free;

and like all sites on Weebly, your website is powered by our world-class hosting infrastructure for free as well.

# **No Forced Advertising**

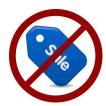

It's simple – we don't force advertising on your website. No banner advertisements, no pop-ups, no pop-unders – nothing!

We understand that your website is your home on the Internet, and frankly, it would be awfully rude for someone to place ads on your home, so we don't.

If you'd like to include your own advertising, feel free. We even have Google AdSense integration to help with the process. But rest assured knowing that we would never force our ads on your site.

# **Search Engine Optimized**

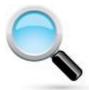

We automatically setup your website to be well optimized for search engines through the use of sitemaps, automated pinging of new content, proper HTML formatting, and meta descriptions. More advanced search engine optimization settings are available as well, such as alt tags on images and page-specific descriptions. Sound confusing? Don't worry – we have an easy-to-follow guide to help you get your website highly ranked in search results.

# **E-commerce Features**

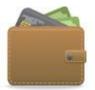

Build an online store and sell your products with Weebly. To add a product, just type the title, upload a picture, and name your price. Drag on text descriptions, pictures, and video to supplement the product listings. Associate the store with your PayPal or Google Checkout account, and just like that, you're selling online!

#### **Automatic Mobile Sites**

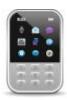

With the fast growing number of people browsing the web with their mobile phones, it's crucial to have a mobile friendly and accessible website. With Weebly, we create a mobile optimized version of your website automatically! The visitors that arrive to your website on a phone are shown the mobile version of your site, while visitors arriving to your website on a computer are shown the full website. You don't have to do anything – it just works!

## **Password-protected pages**

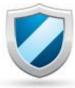

Enable password protection to stop unauthorized visitors from seeing your website. You can require a password for your whole website, or just individual pages.

## **Full HTML/CSS Control**

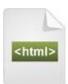

Power users have full control over the HTML and CSS used in the website theme. This means that you can completely customize the look and feel of the site, while also taking advantage of the Weebly drag & drop editor to create the website content. Our built-in theme editor provides you with a real-time preview of the changes made to the theme's code.

Sign up! It takes less than 10 seconds. And it's FREE.

Sign Up Now!